## SAP ABAP table GMCSRULES {Cost Sharing Rules}

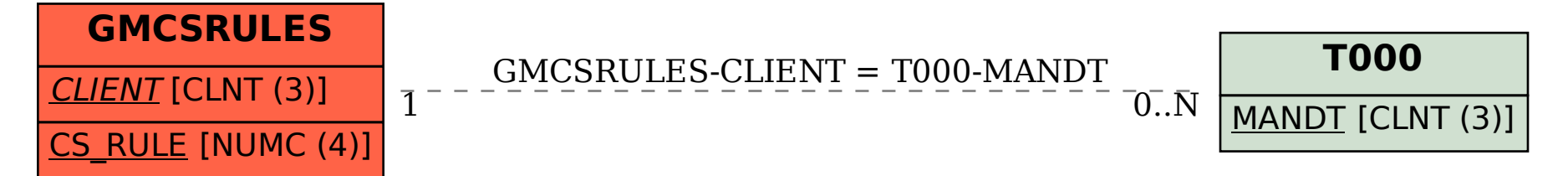